# LO SPORTELLO TELEMATICO DELL'EDILIZIA PRIVATA DELLA CITTÀ DI VIMERCATE

sportellotelematico.comune.vimercate.mb.it VIMERCATE (MB)

# Giovedì 02 Febbraio 2017

- Orario di inizio: 9.30
- Auditorium della Biblioteca comunale

Piazza Unità d'Italia, 2/G

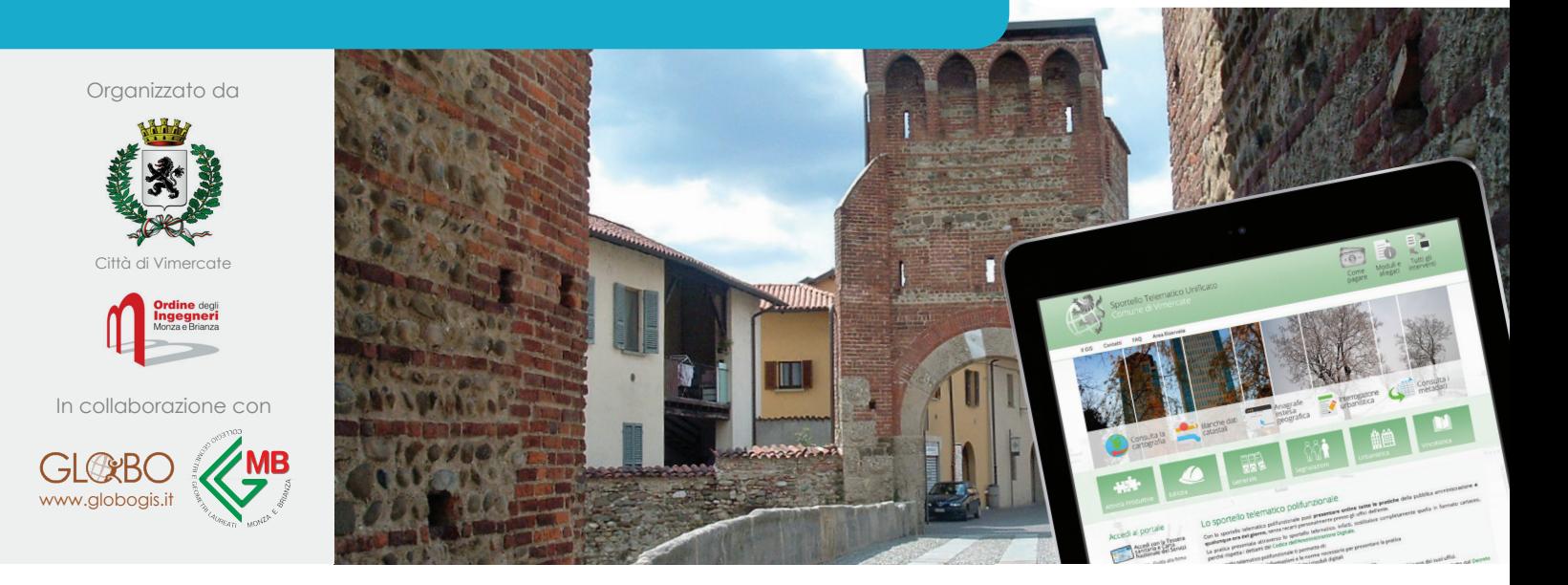

# **Contenuti**

Un'amministrazione **semplice, digitale** e **moderna**: il Comune di Vimercate apre lo sportello telematico dell'edilizia, uno strumento per snellire le relazioni tra i professionisti, le imprese, i cittadini e la pubblica amministrazione.

Con lo sportello telematico si possono infatti presentare tutte le pratiche edilizie in modalità completamente digitale, rispettando e attuando le nuove disposizioni legislative previste in materia di **semplificazione** e la **trasparenza amministrativa** (Decreto legge 24/06/2014, n. 90) e dal nuovo **codice dell'amministrazione digitale** (Decreto legislativo 26/08/2016, n. 179).

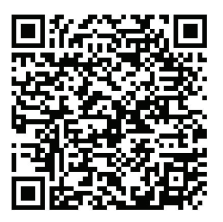

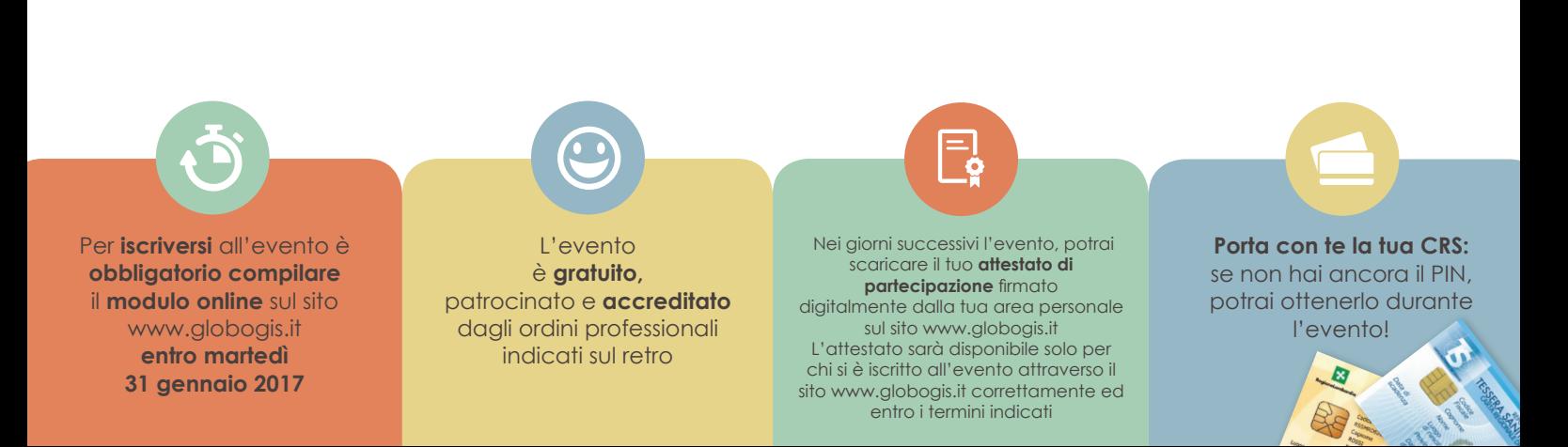

# **Programma**

**Moderatore:** Andrea Rossetti, docente di informatica giuridica all'Università degli Studi Milano-Bicocca

# **9.30 - 10.00**

**Registrazione dei partecipanti**

#### **10.00 – 10.20**

#### **Saluti di benvenuto**

- *• Francesco Sartini, sindaco della Città di Vimercate*
- *• Maurizio Bertinelli, assessore all'ambiente, innovazione e partecipazione della Città di Vimercate*

#### **10.20 – 10.40**

#### **Sportelli telematici polifunzionali: un'opportunità per la digitalizzazione della pubblica amministrazione**

*• Marco Deligios, presidente della GLOBO srl*

# **10.40 – 11.00**

#### **La gestione telematica e digitale delle pratiche edilizie**

*• Giovanni Termini, responsabile dello sportello unico tecnico della Città di Vimercate*

# **11.00 – 11.20**

**Il sistema informativo geografico comunale: un riferimento fondamentale per la gestione delle pratiche edilizie**

*• Daniele Marzi, responsabile dell'ufficio sistema informativo territoriale della Città di Vimercate*

# **11.20 – 12.00**

**Guida alla presentazione di una pratica edilizia**

*• Giovanni Sacco, responsabile tecnico della GLOBO srl*

### **12.00 – 12.20**

#### **Esperienze a confronto: lo sportello telematico dei settori tecnici del Comune di Cologno Monzese**

*• Paola Perego, responsabile del settore tecnico del Comune di Cologno Monzese*

# **12.20 – 12.45**

#### **Tavola rotonda e dibattito**

*Sono invitati a intervenire i presidenti degli ordini professionali o loro delegati*

# **12.45 – 13.30**

#### **Chiusura lavori e buffet**

*Gli attestati di partecipazione firmati digitalmente saranno disponibili nei giorni successivi all'evento. Per scaricare il tuo attestato accedi all'area personale del sito www.globogis.it con le credenziali che hai usato per iscriverti all'evento.*

*L'attestato sarà disponibile solo per chi si è iscritto all'evento attraverso il sito www.globogis.it correttamente ed entro i termini indicati*

# **CFP, ISCRIZIONE E RILASCIO ATTESTATI PER GLI INGEGNERI**

**L'Ordine degli Ingegneri di Monza e Brianza riconoscerà 2 CFP agli ingegneri che parteciperanno all'evento. Per ottenere i CFP occorre presenziare all'intero evento, firmando gli appositi registri in entrata e uscita. Il responsabile scientifico è l'ingegner Maria Rosa Corigliano (Commissione Formazione e Aggiornamento O.I.M.B.) Per l'iscrizione e il rilascio dei CFP gli ingegneri devono preliminarmente registrarsi nell'area eventi del sito www.ordineingegneri.mb.it, a meno che non si erano già registrati in precedenza per altri eventi. Con la password ricevuta via mail o già in loro possesso, gli ingegneri dovranno poi iscriversi al seminario.**

**Gli attestati, a seguito del controllo del registro firme, saranno compilati e messi a disposizione on line nell'area riservata eventi. Per visualizzarli e stamparli l'Ordine invierà una e-mail con la procedura.**

#### **L'evento è accreditato da:**

- **• ORDINE DEGLI INGEGNERI MONZA E BRIANZA: Rilasceranno 2 CFP a chi parteciperà a tutta la durata dell'evento.**
- **• ORDINE DEGLI ARCHITETTI DELLA PROVINCIA DI MONZA E BRIANZA: Rilasceranno 4 CFP a chi parteciperà a tutta la durata dell'evento.**
- **• COLLEGIO GEOMETRI E GEOMETRI LAUREATI DI MONZA E BRIANZA: Riconosceranno 2 crediti formativi**

**Con il patrocinio di:**

**l'Ordine degli Architetti della Provincia di Monza e Brianza**

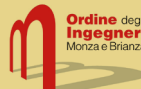